# Web-learning sessions on CPP Portal for 1st Week of March 2021

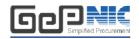

To facilitate seamless adoption of the CPP Portal across the country, NIC is conducting web-learning sessions. Detailed schedule of sessions starting1<sup>st</sup> March to 5<sup>th</sup> March 2021, to impart training on e-Procurement on the **Central Public Procurement** (CPPP) Portal is given below. The same is applicable to all State Government/Union Territories/CPSEs/Pradhan Mantri Gram Sadak Yojana using the NIC eProcurement system GePNIC.

Users from all State Governments/ UTs / Government of India Ministries, Departments, their attached /subordinate offices, Central Public Sector Enterprises (CPSEs), autonomous or statutory bodies join any of these training sessions. One day session for Bidders is also available for guidance in Enrollment and bid submission process.

## **Training Schedule**

### Timing of the session is from 2:30 pm to 4:30 pm (Mon-Fri)

| Day                                           | Торіс                                                                                                    | Joining<br>Details                                                                                                    |
|-----------------------------------------------|----------------------------------------------------------------------------------------------------|----------------------------------------------------------------------------------------------------|
| Monday<br>01-03-2021<br>Tuesday<br>02-03-2021 | Creation of Price Bid: BOQ Mapping from available templates  Item RateTemplate  Item Wise Template and Item wiseFormBasedTemplate  PercentageTemplate  MixedTemplate  Multi-CurrencyTemplate  Item Rate and Item Wise BuyBack Template  Open for H1Template  Creation of Nodal and User Accounts  Creation and Publishing of tender Enquiries  Corrigendum's till Bid Opening Date/Time | https://nicmeet.nic.in/account/join-vc?key=ffa9fb05-1e7b-44c4-ad91-beaf8d40ab757737  Use PIN: 132021 to join the above mentioned VC.  Joining Link:  https://nicmeet.nic.in/account/join-vc?key=478bcff3-755c-4ed8-999f-83638329146b6145  Use PIN: 232021 to join the above mentioned VC. |
| Wednesday<br>03-03-2021                       | <ul> <li>Opening of Technical Bids</li> <li>Evaluation of Technical Bids</li> <li>Opening of Financial Bids</li> <li>Comparative chart generation</li> <li>Evaluation of Financial Bids</li> <li>Award of Contract</li> </ul> Corrigendum's after Bid Opening Date/Time till AOC                                                                                                    | https://nicmeet.nic.in/account/join-vc?key=1b43281e-7f9b-41c6-b850-4472654afba14483  Use PIN: 332021 to join the above mentioned VC.                                                                                                    |

| Thursday<br>04-03-2021 | CPPP Home Page, CPPP eProc Home Page, Tender Status Bidder Training:                                                                                                    | Joining Link:  https://nicmeet.nic.in/account/join-vc?key=3bd8a846-a396-46f2-81ab-8c4360552d556205  Use PIN: 432021 to join the above mentioned VC. |
|------------------------|----------------------------------------------------------------------------------------------------|----------------------------------------------------------------------------------------------------|
| Friday<br>05-03-2021   | <ul> <li>Tender cum Auction Process</li> <li>Financial Opening – L1/H1Amount</li> <li>Bidder Elimination, if configured</li> <li>Auction Creation Process and Live<br/>Bidding Process</li> <li>Auction Conclusion</li> <li>Financial Evaluation</li> <li>Award of Contract.</li> </ul> | Joining Link:  https://nicmeet.nic.in/account/join-vc?key=4dea1056-ca44-44bf-a421-75964d16a03b1149  Use PIN: 532021 to join the above mentioned VC. |

### **Pre-requisites to attend the trainingsession:**

Minimum Hardware / SoftwareRequirements:

- 1. Hardware: 1.5 GHz CPU & 512 MBRAM.
- 2. OS: Linux, Windows, MAC, iPAD, Android OS.
- 3. Internet Access: At least 512Kbps.
- 4. Speakers orheadphones.
- 5. Microphone (in case the users want to ask questions throughvoice-chat).
- 6. Supported Browser: Firefox, and Google Chrome.

### **How to join the training session:**

- 1. Pls click on "Joining Link" for respective Date available under Joining Details heading.
- 2. Please sign in with your credentials:Email or Mobile.
- 3. Enter PIN for selected meeting and enter thecaptcha.
- 4. You are requested to login 15 minutes beforeeachsession, to ensure that the video and audio is working.

In case of any further issues related to above topics, pls contact 24X7 Helpdesk at 0120-4200 462, 0120-4001 002, 0120-4001 005 and 0120-6277 787 or mail to <a href="mailtosupport-eproc@nic.in">support-eproc@nic.in</a>